Subject: Renegade Install Screen Blank

Posted by DarkKnight on Sat, 13 Jun 2009 04:11:28 GMT

View Forum Message <> Reply to Message

I've installed renegade a few times and have helped others to as well so i know what to do but ive never had this happen. I have 2 sets of the original game and both are doing this. In the box its supposed to have the components of what you want to install. Heres what I'm getting:

## File Attachments

1) renegade.JPG, downloaded 215 times

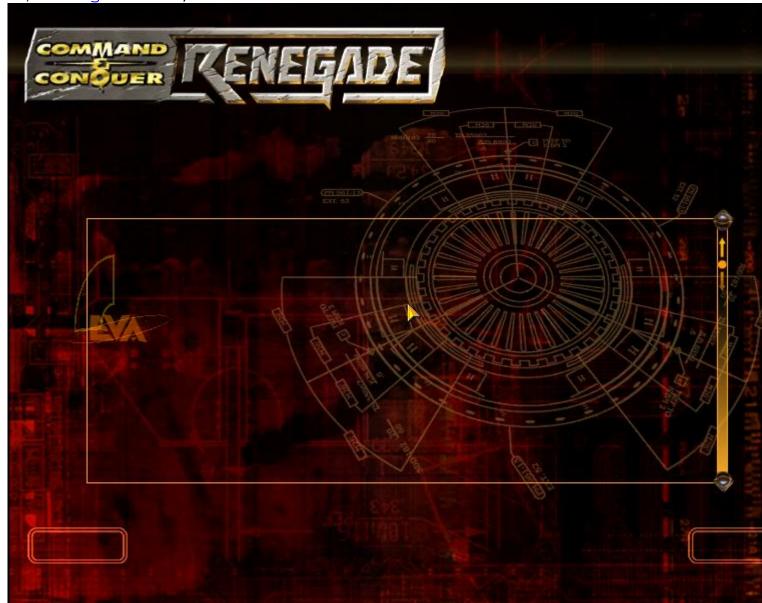